# Tech Boot Camp: Goodreads

# What is Goodreads?

Goodreads is a "social cataloging" website that allows individuals to freely search its database of books, annotations, and reviews. Users can sign up and add books that they have read or want to read, or are currently reading, allowing users to track their reading! They can also read or write reviews, connect with other users, or follow and get updates from favourite authors.

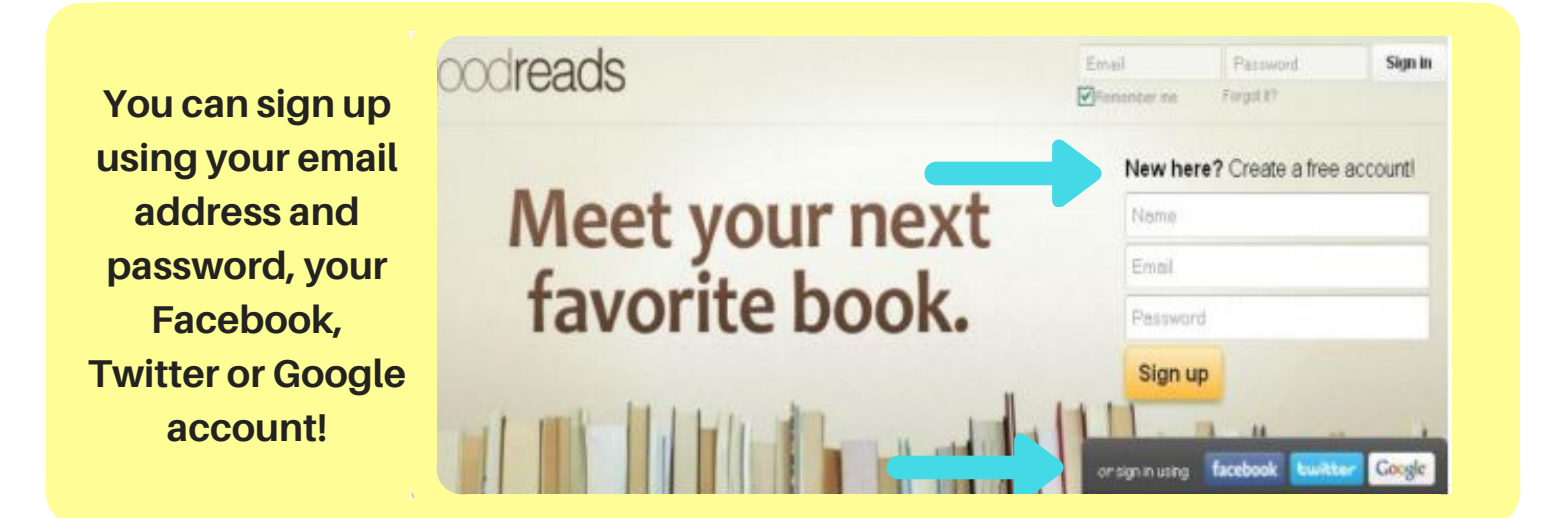

# Important Functions of Goodreads:

goodreads

My Books Browse \* Search books

#### Home

Home

- Books you are currently reading
- Snapshot of books you want to read
- Updates & activity, reviews & news related to books and authors you've read & other Goodreads user updates

#### My Books

Community \*

This is a digital bookshelf with books you're currently reading, have read, and want to read, sort-able by author, date read, ratings, etc.

## Search Books

- Search for books by author, title, keyword or ISBN to find books to add to your reading lists.
- $\cdot$  Use the  $\bigstar$  results **Want to Read**

to add a book to one of your lists

### Profile

 $\begin{array}{c} \circ \\ \circ \\ \circ \end{array}$ 

This is where you can find your profile information, choose/edit your favourite genres, and find your account settings

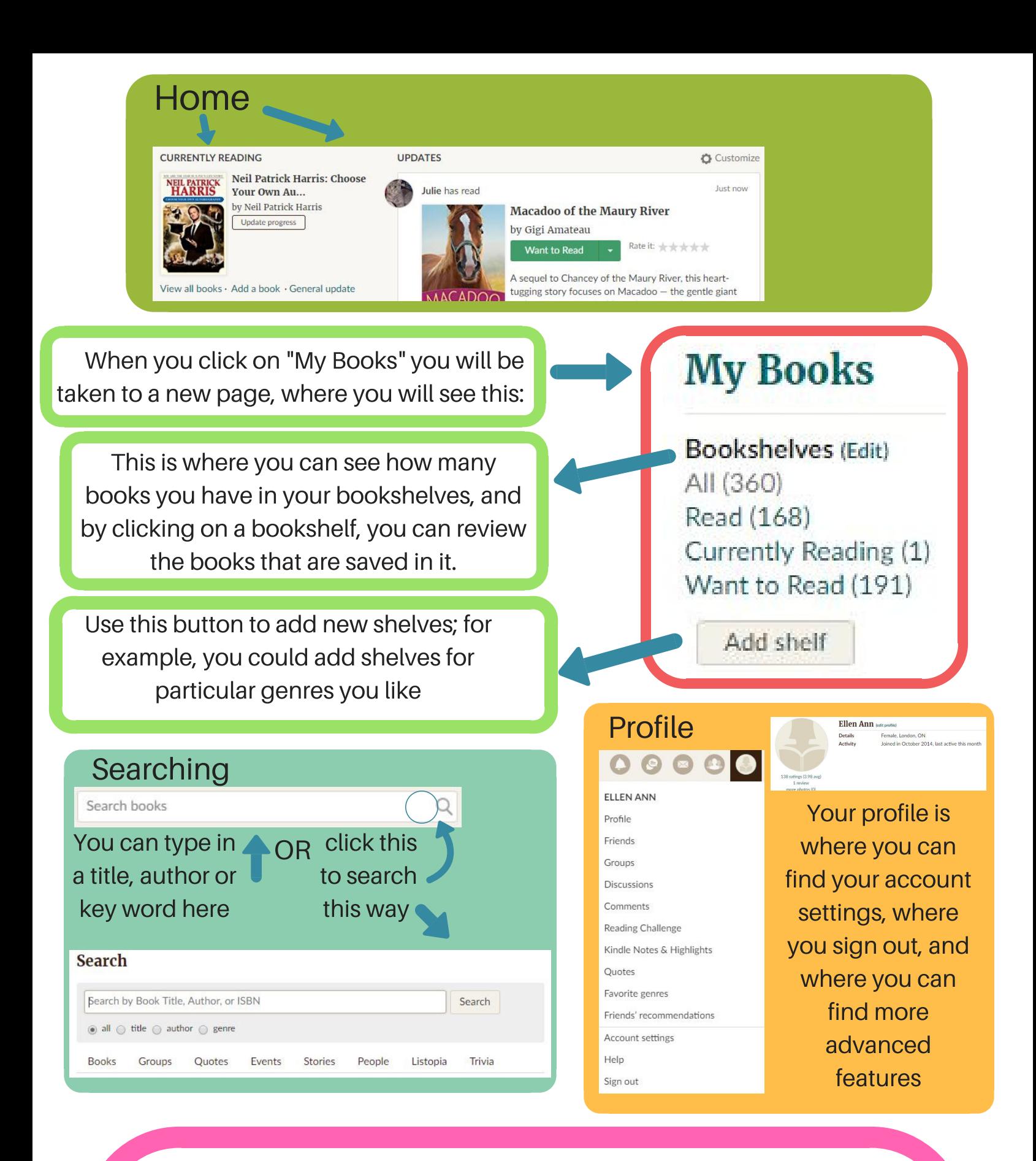

For more information and instruction, you can follow the links below to find out more about Goodreads!

> https://www.youtube.com/watch?v=R0PxkXXmJBU https://www.wikihow.com/Use-Goodreads